#### **ГОСУДАРСТВЕННОЕ БЮДЖЕТНОЕ ОБЩЕОБРАЗОВАТЕЛЬНОЕ УЧРЕЖДЕНИЕ СРЕДНЯЯ ОБЩЕОБРАЗОВАТЕЛЬНАЯ ШКОЛА №174 ЦЕНТРАЛЬНОГО РАЙОНА САНКТ-ПЕТЕРБУРГА ИМЕНИ И. К. БЕЛЕЦКОГО**

## РАЗРАБОТАНА и ПРИНЯТА Педагогическим советом Государственного бюджетного общеобразовательного учреждения средней общеобразовательной школы № 174 Центрального района Санкт-Петербурга имени И.К. Белецкого Протокол от « » августа 2024 г. № 1

#### УТВЕРЖДАЮ

Директор Государственного бюджетного общеобразовательного учреждения средней общеобразовательной школы № 174 Центрального района Санкт-Петербурга имени И.К. Белецкого имени И.К. Белецкого \_\_\_\_\_\_\_\_\_\_\_\_\_\_О.В. Финагина

приказом от « » 2024 г.  $\mathcal{N}_2$ Введено в действие с 01.09.2024 г.

**Рабочая программа курса внеурочной деятельности «Информатика» Направление: «Общеинтеллектуальное» Основное общее образование 2 класс 2024-2025 учебный год**

> **Разработчик:** Кудрявцев Андрей Сергеевич, учитель информатики

## Санкт-Петербург **Пояснительная записка**

Программа внеурочной деятельности «Информационная культура» разработана мною на основе литературы: С.Н.Тур, Т.П.Бокучаева «Первые шаги в мире информатики» Методическое пособие для учителей 1-4 классов – издательство Санкт-Петербург «БХВ – Петербург» 2005 г. и «Информатика в играх и задачах» А.В Горячев – издательство Москва «Баласс» - 2002 г для занятий с учащимися 3 класса во второй половине дня в соответствии с новыми требованиями ФГОС начального общего образования. В соответствии с Федеральным государственным общеобразовательным стандартом начального общего образования, утвержденными следующими нормативными документами:

- Федеральным законом от 29 декабря 2012 г. № 273-ФЗ «Об образовании в Российской Федерации» с ч.2, ч. 3 п. 6 ст. 28 ;
- Письмом минобразования РО от 08.08.2014 г. № 24/4.11 4851/м «О примерном порядке утверждения и примерной структуре рабочих программ» с учетом положений федерального компонента государственного стандарта общего образования, федерального государственного образовательного стандарта начального общего образования, федерального государственного образовательного стандарта основного общего образования;
- Примерной основной образовательной программой начального общего образования (одобренной учебно-методическим объединением по начальному образованию, протокол заседания от 08.04.2015г. №2/15;
- приказа Минздравсоцразвития России от 26 августа 2010 г. № 761н, «Об утверждении Единого квалификационного справочника должностей руководителей, специалистов и служащих»;
- приказа Минобрнауки России от 30.8.2013 № 1015 «Об утверждении Порядка организации и осуществления образовательной деятельности по основным общеобразовательным программам – образовательным программам начального общего, основного общего и среднего общего образования»;
- приказа министерства общего и профессионального образования Ростовской области от 18.04.2016 г. № 271 «Об утверждении регионального примерного недельного учебного плана для образовательных организаций, реализующих программы общего образования, расположенных на территории Ростовской области на 2016-2017 учебный год»;
- приказа МО РФ от 31.12.2015 № 1576 «О внесении изменений в федеральный государственный образовательный стандарт начального общего образования, утвержденный приказом МО РФ от 06.10.2009 № 373»;
- Уставом МБОУ СОШ № 20
- Основной образовательной программой ФГОС НОО МБОУСОШ №20.

Программа рассчитана на 34 часа в год; 1 час в неделю. Программа реализуется за 34 часа во 2. Наряду с общей грамотностью выступают такие качества выпускника, как например, разработка и проверка гипотез, умение работать в проектном режиме, инициативность в принятии решений. Эти способности становятся одним из значимых результатов образования и предметом стандартизации. «Измеряется» такой результат нетрадиционно- в терминах «надпредметных» способностей, качеств, умений.

Современное состояние курса информатики в школе характеризуется устойчивым ростом социального заказа на обучение информатике, обусловленным насущной потребностью овладения современными информационными технологиями.

Рабочая учебная программа (далее программа) «Компьютерный мир» входит во внеурочную деятельность по общеинтеллектуальному направлению развития личности. Программа предусматривает включение задач и заданий, трудность которых определяется не столько содержанием, сколько новизной и необычностью ситуации. Это способствует появлению личностной компетенции, формированию умения работать в условиях поиска, развитию сообразительности, любознательности.

Предлагаемая программа предназначена для формирования элементов логической и алгоритмической грамотности, коммуникативных умений младших школьников с применением групповых форм организации занятий и использованием современных средств обучения. Создание на занятиях ситуаций активного поиска, предоставление возможности сделать собственное «открытие», знакомство с оригинальными путями рассуждений позволят обучающимся реализовать свои возможности, приобрести уверенность в своих силах.

Содержание программы направлено на воспитание интереса к познанию нового, развитию наблюдательности, умения анализировать, рассуждать, доказывать, проявлять интуицию, творчески подходить к решению учебной задачи. Содержание может быть использовано для показа учащимся возможностей применения тех знаний и умений, которыми они овладевают на уроках.

В соответствии с общеобразовательной программой в основе программы курса информатики лежит системно-деятельностный подход, который заключается в вовлечении обучающегося в учебную деятельность, формировании компетентности учащегося в рамках курса. Он реализуется не только за счѐт подбора содержания образования, но и за счѐт определения наиболее оптимальных видов деятельности учащихся. Ориентация курса на системно-деятельностный подход позволяет учесть индивидуальные особенности учащихся, построить индивидуальные образовательные траектории для каждого обучающегося.

Программа разработана с учѐтом особенностей первой ступени общего образования, а также возрастных и психологических особенностей младшего школьника.

Современный урок информатики в начальных классах требует от учителя активно использовать новые электронные учебники, пособия, которые с помощью мультимедийного проектора можно показать учащимся, заинтересовать их.

Программа кружка «Компьютерный мир» составлена на основе программы

«Информатика в начальных классах».

#### **Цели и задачи .**

Главная цель курса – дать ученикам инвариантные фундаментальные знания в областях, связанных с информатикой, которые вследствие непрерывного обновления и изменения в аппаратных и программных средствах выходят на первое место в формировании научного информационно-технологического потенциала общества.

#### **Задачи курса «Информатика в начальных классах»:**

1. Расширение кругозора в областях знаний, тесно связанных с информатикой, что должно помочь учащимся овладению компьютерных технологий, первоначальным основам программирования.

2. Обучать детей логическому мышлению, умению рассуждать и систематизировать полученные на занятиях информатики знания.

3. Развивать творческое воображение, математическое и образное мышление, речь, память умение работать с компьютерными программами и дополнительными источниками информации и применять знания на практике.

4. Воспитывать интерес к занятиям информатикой и новым информационным технологиям.

Главная задача кружка информатики в начальных классах – дать учащимся инвариантные фундаментальные знания в областях, связанных с информатикой, практическим овладением компьютера, освоение компьютерных программ, дать

первоначальные основы программирования. На занятиях информатики ученики начальных классов учатся логически мыслить, рассуждать, анализировать, систематизировать полученную информацию.

## Направления деятельности:

- 1. Сделать занятие информатикой более современным, приближенным к основным интересам учащихся.
- 2. Вводить новые понятия с помощью мультимедийного проектора, индивидуальной работы каждого учащегося с компьютером, постепенно перейти к работе в Интернете.
- 3. Основное направление формирование навыков работы с различными исполнителями и обучение первоначальным основам программирования.

Данная программа связана с программой А.В. Горячева «Информатика в играх и задачах» Целью этой программы является расширение кругозора в областях знаний, тесно связанных с информатикой, что должно помочь учащимся овладению компьютерных технологий, первоначальным основам программирования.

## **Планируемые результаты освоения программы**

### **Личностные.**

## **У учащихся будут сформированы:**

- внутренняя позиции школьника на основе положительного отношения к школе;
- критическое отношение к информации и избирательность её восприятия;
- уважение к информации о частной жизни и информационным результатам других людей;
- осмысление мотивов своих действий при выполнении заданий с жизненными ситуациями;
- начало профессионального самоопределения, ознакомление с миром профессий, связанных с информационными и коммуникационными технологиями.

## **Предметные.**

## **Учащиеся научатся:**

- находить лишний предмет в группе однородных;
- давать название группе однородных предметов;
- находить предметы с одинаковым значением признака (цвет, форма, размер, количество элементов и т. д.);
- находить закономерности в расположении фигур по значению одного признака;
- называть последовательность простых знакомых действий;
- находить пропущенное действие в знакомой последовательности;
- отличать заведомо ложные фразы;
- называть противоположные по смыслу слова.
- находить лишний предмет в группе однородных;
- давать название группе однородных предметов;
- находить предметы с одинаковым значением признака (цвет, форма, размер, количество элементов и т. д.);
- находить закономерности в расположении фигур по значению одного признака;
- называть последовательность простых знакомых действий;
- находить пропущенное действие в знакомой последовательности;
- отличать заведомо ложные фразы;
- называть противоположные по смыслу слова.

#### **Метапредметные.**

#### **Регулятивные.**

## **Учащиеся научатся:**

- планирование последовательности шагов алгоритма для достижения цели;
- поиск ошибок в плане действий и внесение в него изменений.

#### **Познавательные.**

#### **Учащиеся научатся:**

- моделирование преобразование объекта из чувственной формы в модель, где выделены существенные характеристики объекта (пространственно-графическая или знаково-символическая);
- анализ объектов с целью выделения признаков (существенных, несущественных);
- синтез составление целого из частей, в том числе самостоятельное достраивание с восполнением недостающих компонентов;
- выбор оснований и критериев для сравнения, сериации, классификации объектов;
- подведение под понятие;
- установление причинно-следственных связей;
- построение логической цепи рассуждений.

#### **Коммуникативные.**

### **Учащиеся научатся:**

- аргументирование своей точки зрения на выбор оснований и критериев при выделении признаков, сравнении и классификации объектов;
- выслушивание собеседника и ведение диалога;
- признавание возможности существования различных точек зрения и права каждого иметь свою.

## **Содержание курса внеурочной деятельности «Компьютерный мир» во 2 классе (1 час в неделю, 34 часа в год).**

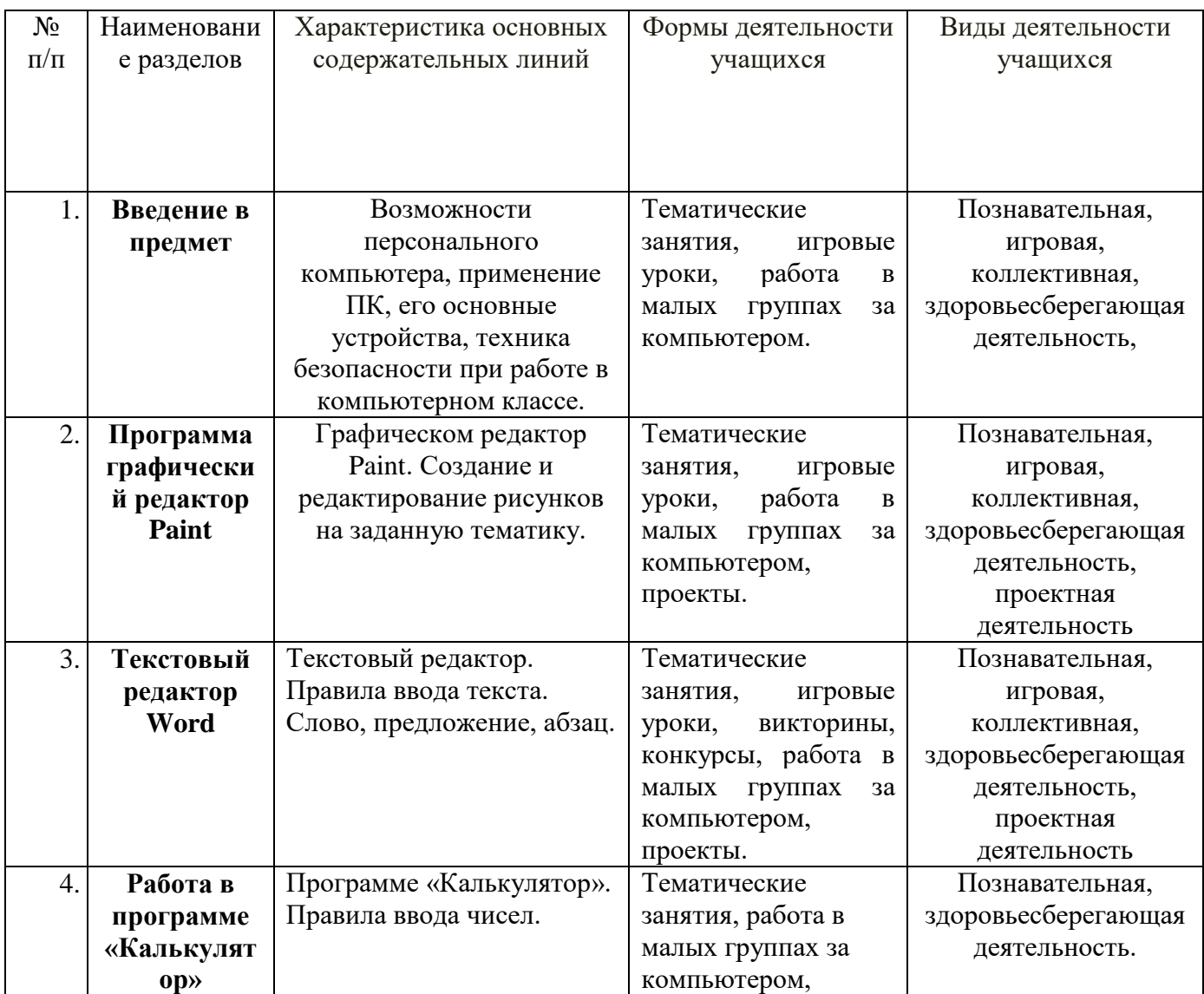

## Календарно-тематическое планирование во 2 классе.

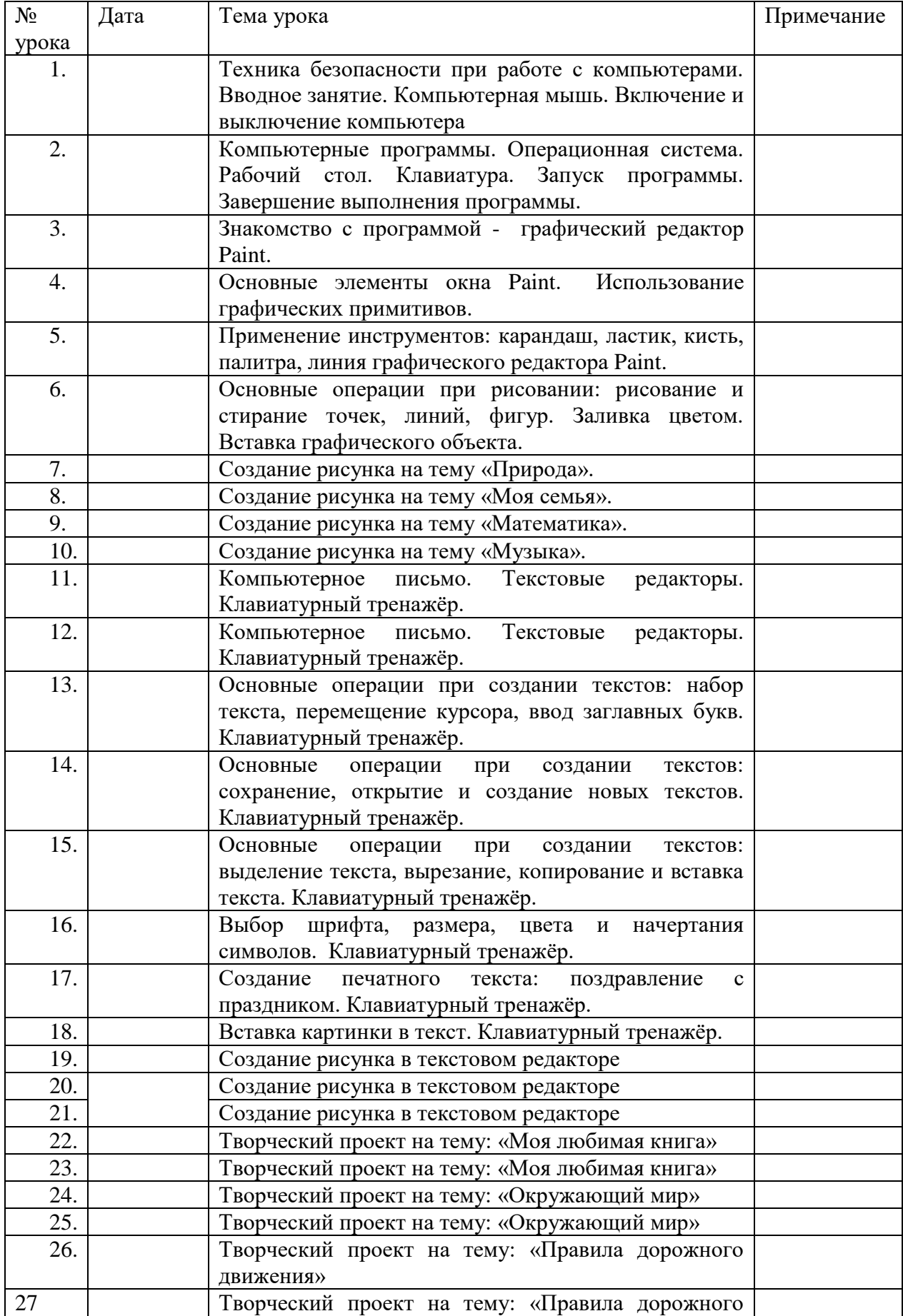

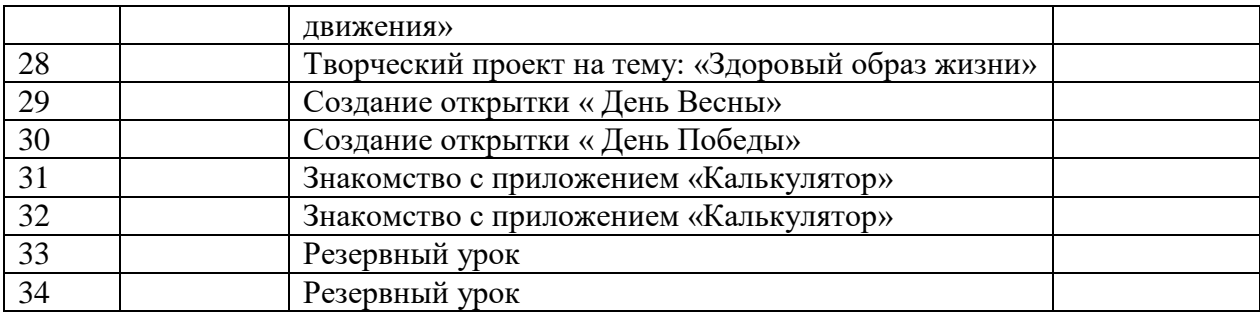

# **СРЕДСТВА РЕАЛИЗАЦИИ ПРОГРАММЫ (ТЕХНИЧЕСКИЕ)**

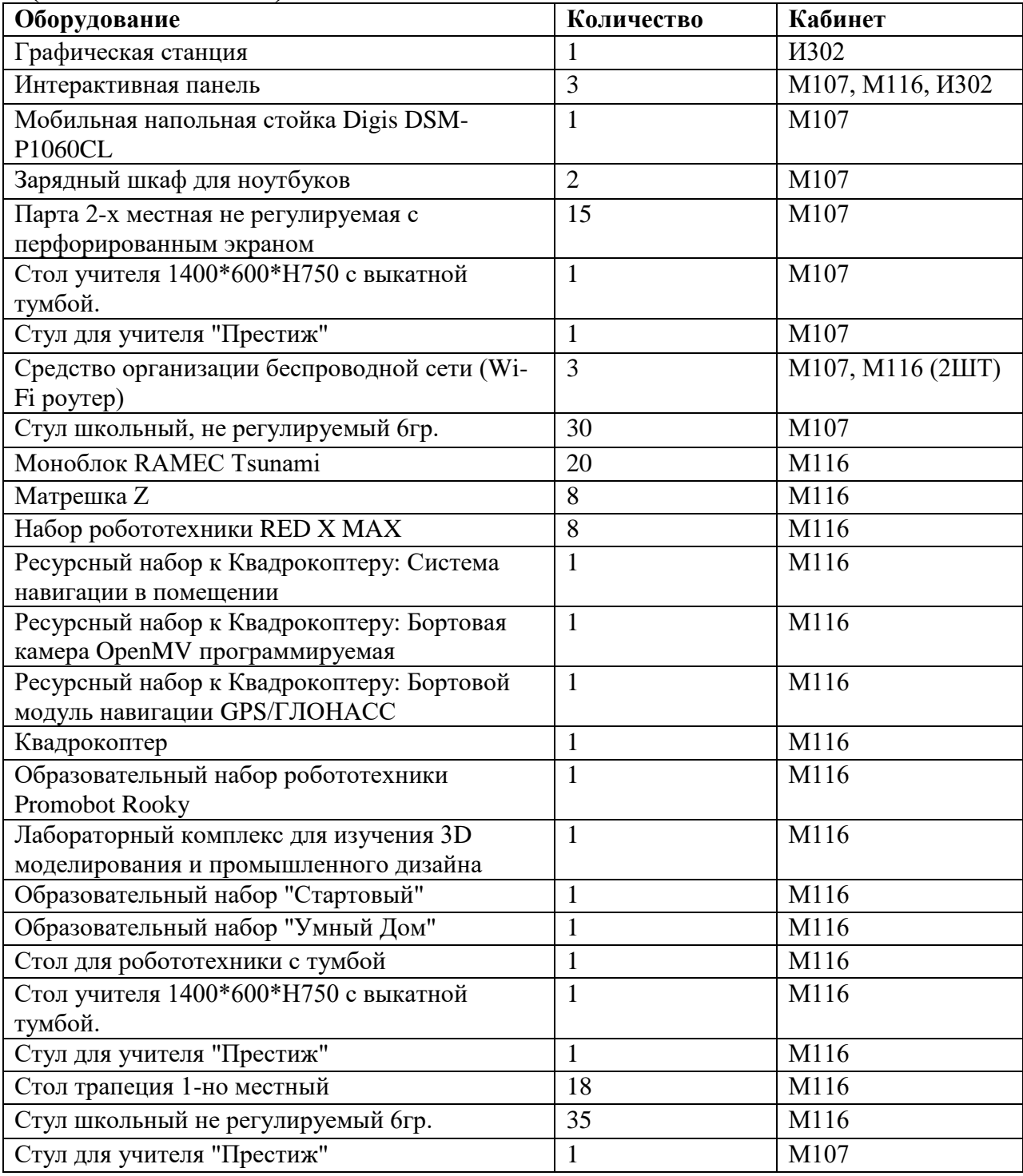

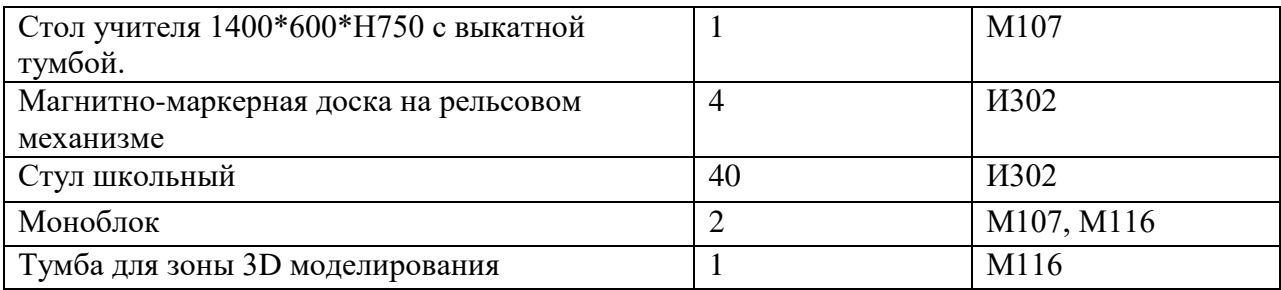